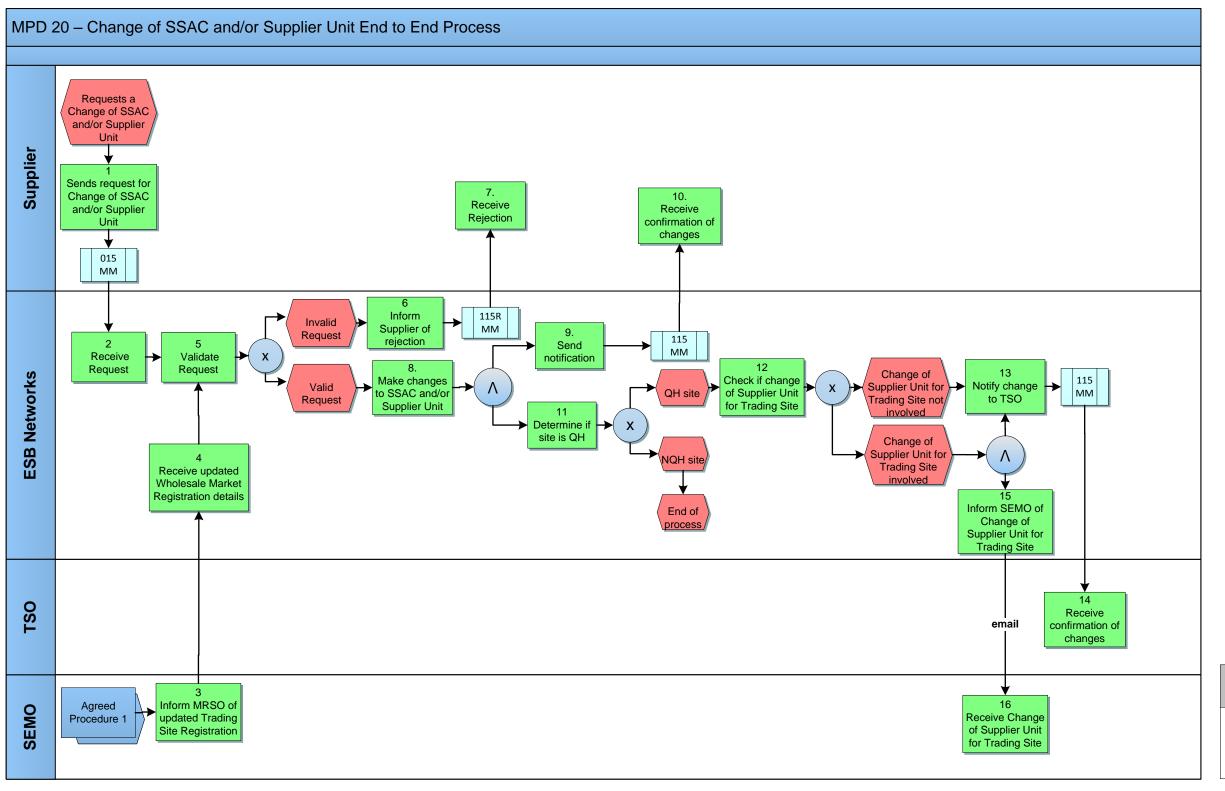

| Version in which last change Implemented | Source of Change                                                           | Description                                                          |
|------------------------------------------|----------------------------------------------------------------------------|----------------------------------------------------------------------|
| Version 10.3                             | MCR 1145 –<br>Conversion of<br>MPDs from<br>ARIS to<br>document<br>format. | ARIS Process flow converted to Visio format and Step Table included. |